# Do More with Degree Works: Training for Students

Anjelica Holliman, Kendra Robinson, Terri Sasser, and De'Martinez' Simmons

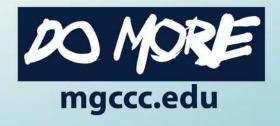

## What is Degree Works?

- Automated advising tool
- Encourages collaboration between advisors and students
- Provides students with important information on degree progress
- Provides access to self-advise throughout the year

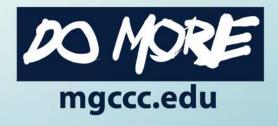

## Logging into Degree Works

- Go to Web Services
  - Log in using GCID and password
  - Look under Student Tab
    - Click Registration
    - Click on Degree Works
- Available to Students Nov. 2

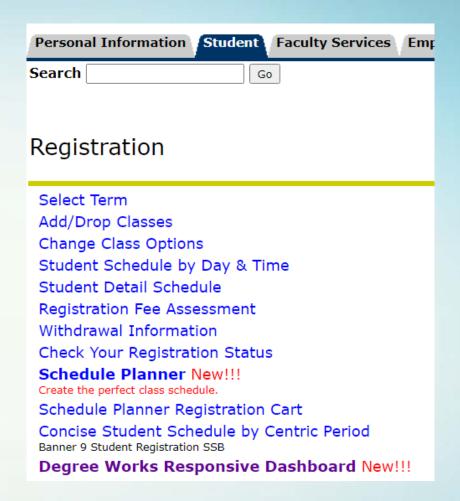

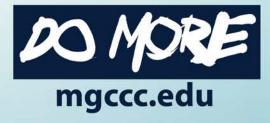

## Degree Checklist – the Default view

- Made up of sections or blocks of information
  - Personal information
  - Degree progress
  - Degree Review
  - General Education
  - Area of Interest (Academic) or Program (CTE)
    - Note: These last two are reverse order for some CTE programs
  - Additional Courses
  - In-Progress Courses
  - Others

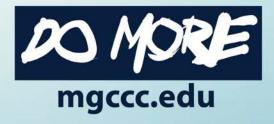

#### Personal Information

- Student's GCID
- Name
- Degree path

- Advisor
- Other basic information

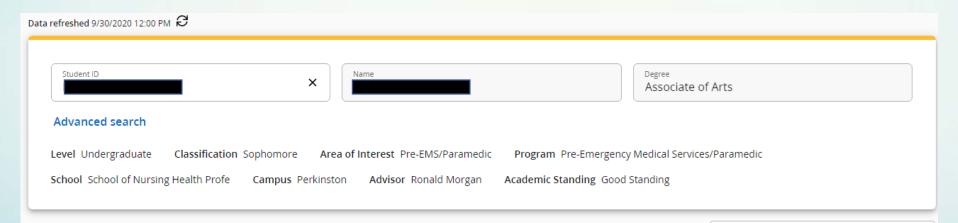

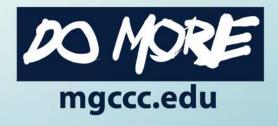

## Degree Progress

- Degree progress wheels
  - Requirements vs Credits
- Overall GPA
- Options for viewing
  - In-progress courses
  - Pre-registered courses
  - Suggest you leave those checked and on view

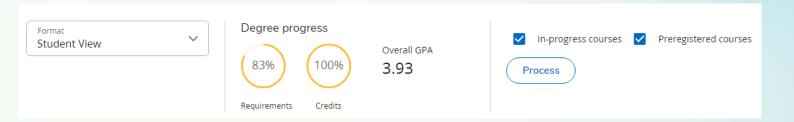

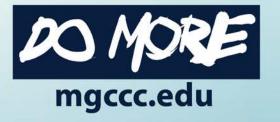

### Degree Review

- Clear list of what is done and what is lacking in progress toward degree
- Color-coded legend at the bottom of the page
  - Green = complete
  - Red = incomplete
  - Blue = in-progress

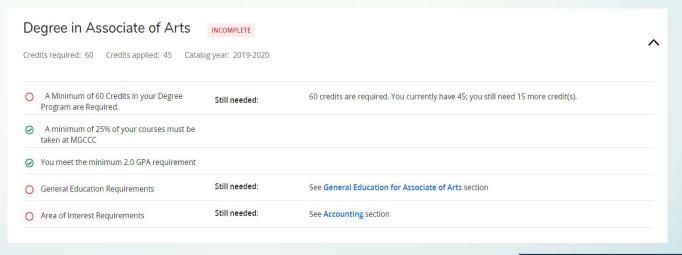

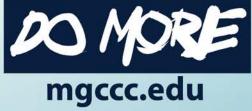

#### General Education

- The 40-hour requirements for AA and AS degrees
- The 15-hour Academic requirements for AAS degrees
- Attributes link to classes acceptable and offered during next semester

| General Education for Associa                                                                                                    | ate of Arts   | COMPLETE                            |       |         |             |  |
|----------------------------------------------------------------------------------------------------|---------------|-------------------------------------|-------|---------|-------------|--|
| Credits required: 40 Credits applied: 35 Catalog year: 2019-2020                                                                                          |               |                                     |       |         |             |  |
| Unmet conditions for this set of requirements: A minimum of 40 credits are required. You currently have 35; you still need a minimum of 5 more credit(s). |               |                                     |       |         |             |  |
|                                                                                                    | Course        | Title                               | Grade | Credits | Semester    |  |
|                                                                                                    | ENG 1113      | Eng Comp I                          | В     | 3       | Spring 2015 |  |
|                                                                                                    | ENG 1123      | English Composition II              | В     | 3       | Summer 2020 |  |
|                                                                                                    | PSY 1513      | General Psychology                  | А     | 3       | Fall 2014   |  |
|                                                                                                    | SOC 2113      | Intro to Sociology                  | С     | 3       | Fall 2015   |  |
|                                                                                                    | MAT 1313      | College Algebra                     | А     | 3       | Fall 2014   |  |
| O Laboratory Science                                                                                                    | CHE 1214      | Gen Chemistry I                     | В     | 4       | Fall 2014   |  |
|                                                                                                    | Still needed: | 1 Course in @ @ with attribute =    |       |         |             |  |
| O Physical Education                                                                                                    | HPR 1551      | Jogging                             | Α     | 1       | Fall 2014   |  |
|                                                                                                    | Still needed: | 1 Credit in @ @ with attribute = PE |       |         |             |  |
|                                                                                                    | HIS 1163      | World Civs I                        | С     | 3       | Spring 2015 |  |
|                                                                                                    | HIS 1173      | World Civs II                       | С     | 3       | Spring 2015 |  |
|                                                                                                    | ART 1113      | Art Appreciation                    | В     | 3       | Summer 2020 |  |
|                                                                                                    | SPT 1113      | Public Speaking I                   | D     | 3       | Fall 2015   |  |
|                                                                                                    | CSC 1123      | Computer Applications I*            | А     | 3       | Spring 2015 |  |
|                                                                                                    |               |                                     |       |         |             |  |

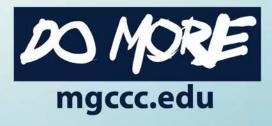

## Area of Interest (Academic)

- Not limited to specific classes
- Could include any 20 unique hours
- Use the MATT Tool to help line up classes for transfer credit

| Accounting INCOMPLETE                                                                                                    |          |                             |       |         |             |  |
|----------------------------------------------------------------------------------------------------|----------|-----------------------------|-------|---------|-------------|--|
| Credits required: 20 Credits applied: 15 Catalog year: 2019-2020                                                                                          |          |                             |       |         |             |  |
| Unmet conditions for this set of requirements: A minimum of 20 credits are required. You currently have 15; you still need a minimum of 5 more credit(s). |          |                             |       |         |             |  |
|                                                                                                    | Course   | Title                       | Grade | Credits | Semester    |  |
| Electives                                                                                                    | BOT 1243 | Microsoft Word II OCT-8wk   | IP    | (3)     | Fall 2020   |  |
|                                                                                                    | HPR 1213 | Personal/Comm Health        | Α     | 1       | Spring 2020 |  |
|                                                                                                    | MAT 1314 | College Algebra             | Α     | 1       | Spring 2020 |  |
|                                                                                                    | PSY 1513 | General Psychology          | В     | 3       | Spring 2020 |  |
|                                                                                                    | BAD 2413 | Legal Environ of Business   | Α     | 3       | Spring 2020 |  |
|                                                                                                    | PHY 2254 | Physical Science II Lec/Lab | Α     | 4       | Summer 2020 |  |
| Still needed: 5 Credits in @ 1@ with attribute = ELEC or 2@ with attribute = ELEC                                                                         |          |                             |       |         |             |  |
|                                                                                                    |          |                             |       |         |             |  |

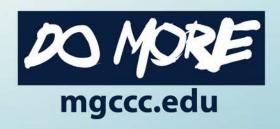

## Program (CTE)

| redits   | s required: 60 Credits applied: 58 Catalo                   | g year: 2019-2020 |                                                                     |                    |                    |                          |
|----------|-------------------------------------------------------------|-------------------|---------------------------------------------------------------------|--------------------|--------------------|--------------------------|
| nmet     | t conditions for this set of requirements:                  | A minimum of      | 60 credits are required. You currently ha                           | ve 58; you still i | need a minimum of  | 2 more credit(s).        |
|          |                                                             | Course            | Title                                                               | Grade              | Credits            | Semester                 |
| > *      | **** SEMESTERS ONE AND TWO ****                             |                   | URSES LISTED IN SEMESTERS ONE AND T<br>D DESIGN TECHNOLOGY          | TWO WILL FULL      | FILL ALL THE REQUI | REMENTS OF A CERTIFICATE |
| 9        | Engineering Graphics                                        | DDT 1163          | Engineering Graphics                                                | В                  | 3                  | Spring 2020              |
| 9        | Construction Standards and Materials                        | DDT 1213          | Construction Materials                                              | A                  | 3                  | Spring 2020              |
| 9        | Computer Aided Design I                                     | DDT 1313          | Computer Aided Design I 1st 9w                                      | Α                  | 3                  | Fall 2019                |
| 9        | Computer Aided Design II                                    | DDT 1323          | Computer Aided Design II                                            | A                  | 3                  | Fall 2019                |
| <b>①</b> | Blueprint Reading I                                         | DDT 1513          | Blueprint Reading I                                                 | IP                 | (3)                | Fall 2020                |
| 9        | Mechanical Design I                                         | DDT 1173          | Mechanical Design I                                                 | A                  | 3                  | Spring 2020              |
| <b>①</b> | Elementary Surveying                                        | DDT 1413          | Elementary Surveying 1st 9wk                                        | IP                 | (3)                | Fall 2020                |
| 9        | Architectural Design I                                      | DDT 1613          | Architectural Design I                                              | А                  | 3                  | Spring 2020              |
| 0        | Introduction to Steel Shipbuilding and<br>Blueprint Reading | Still needed:     | 1 Course in DDT 2563                                                |                    |                    |                          |
| 9        | Inventor 3D Model and Animation                             | DDT 2813          | Inventor 3D Model/Animation                                         | A                  | 3                  | Spring 2020              |
| •        | **** SEMESTER THREE ****                                    |                   | DURSES LISTED IN SEMESTERS ONE, TWO<br>DELING AND DESIGN TECHNOLOGY | AND THREE WI       | LL FULLFILL ALL TH | E REQUIREMENTS OF A      |
| 9        | Civil Planning and Design                                   | DDT 2153          | Civil Planning and Design                                           | A                  | 3                  | Summer 2020              |
| 9        | Structural Detailing I                                      | DDT 2213          | Structural Detailing I                                              | A                  | 3                  | Summer 2020              |
| <b>①</b> | 3D Modeling                                                 | DDT 2373          | 3D Modeling                                                         | IP                 | (3)                | Fall 2020                |
| <b>①</b> | Pipe Drafting or DDT Technical Elective                     | DDT 2523          | Pipe Drafting                                                       | IP                 | (3)                | Fall 2020                |
| D        | Revit Architecture or DDT Technical Elective                | DDT 2823          | Revit Architecture-Hybrid                                           | IP                 | (3)                | Fall 2020                |

- Prescribed list of classes
- Options are clearly defined

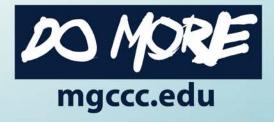

#### Additional Courses

- Classes that do not fit into the specified degree plan
- Could be used for a different degree, i.e. students getting AA and AS degrees
- May include classes that are no longer valid (too old)
- May include current classes

| credits applied. | Courses applied: 5           |       |         |           |
|------------------|------------------------------|-------|---------|-----------|
| Course           | Title                        | Grade | Credits | Semester  |
| ACC 1213         | Prin of Accounting I         | В     | 3       | Fall 2012 |
| ENG 1000         | Lang Arts & Skills (LAS 100) | В     | 3       | Fall 2011 |
| ENG 1114         | English Composition I        | IP    | (1)     | Fall 2020 |
| LLS 1311         | Orientation (CP 101)         | А     | 2       | Fall 2011 |
| REA 1000         | College Reading (RDG 152)    | С     | 2       | Fall 2011 |

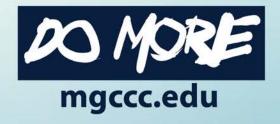

## In-Progress Courses

Classes in which you are currently enrolled

| In-progress Courses Credits applied: 14 Courses applied: 4 |                       |       |         |           |  |  |
|------------------------------------------------------------|-----------------------|-------|---------|-----------|--|--|
| Course                                                     | Title                 | Grade | Credits | Semester  |  |  |
| ACC 2223                                                   | Prin of Accounting II | IP    | (3)     | Fall 2020 |  |  |
| ART 1113                                                   | Art Appreciation      | IP    | (3)     | Fall 2020 |  |  |
| ENG 1114                                                   | English Composition I | IP    | (4)     | Fall 2020 |  |  |

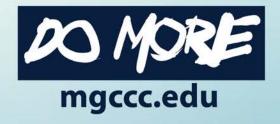

#### Other blocks

| Insufficient Courses Credits applied: 0 Courses applied: 6 |                         |       |         |           |  |
|------------------------------------------------------------|-------------------------|-------|---------|-----------|--|
| Course                                                     | Title                   | Grade | Credits | Semester  |  |
| CSC 1123                                                   | Computer Applications I | W     | 0       | Fall 2011 |  |
| ENG 1113                                                   | English Composition I   | W     | 0       | Fall 2011 |  |
| MMT 1113                                                   | Principles of Marketing | WF    | 0       | Fall 2011 |  |

- You may also see other blocks of classes listed as
  - Insufficient
    - Low grades
    - Withdrawals
    - Incomplete
  - Not applicable
    - Developmental classes
    - Repeats
    - Expired

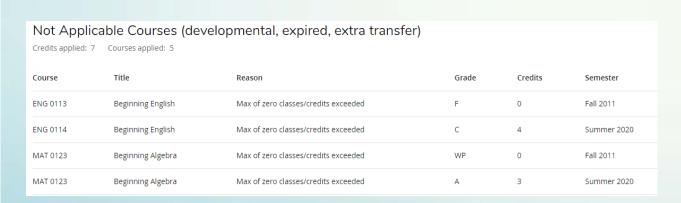

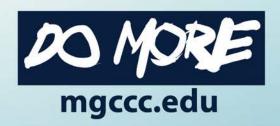

#### Other available features

- What-If view
- Printer icon
- Envelope icon
- Ellipses
  - GPA Calculator
  - Course History

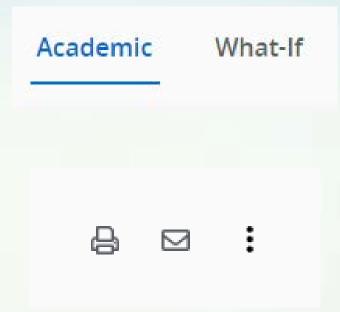

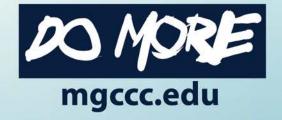

#### What-if view

- Useful to show how a change of degree or change in area of interest affects progress toward degree
- Useful for those looking to earn AA and AS degrees

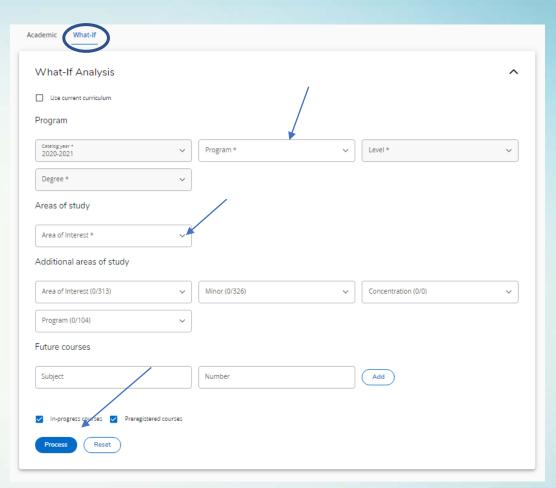

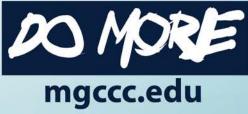

#### Icons

- Printer Icon
  - Allows you to print a copy of the screen
  - Can save a .pdf copy
- Envelope Icon
  - Links to email address of your advisor
- Ellipses
  - GPA Calculator
  - Course History

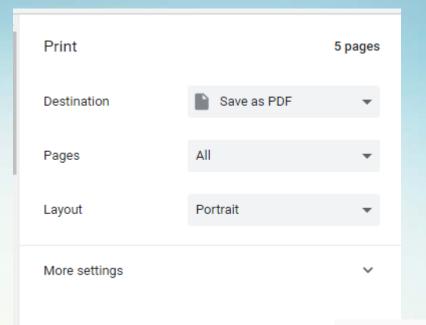

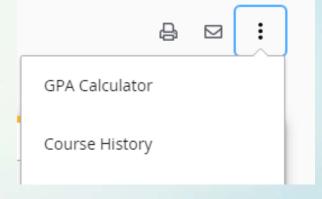

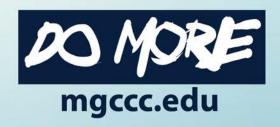

## **GPA Calculator and Course History**

- Three options for Calculator
  - Graduation Calculator
  - Semester Calculator
  - Advice Calculator

Course History is essentially an unofficial transcript

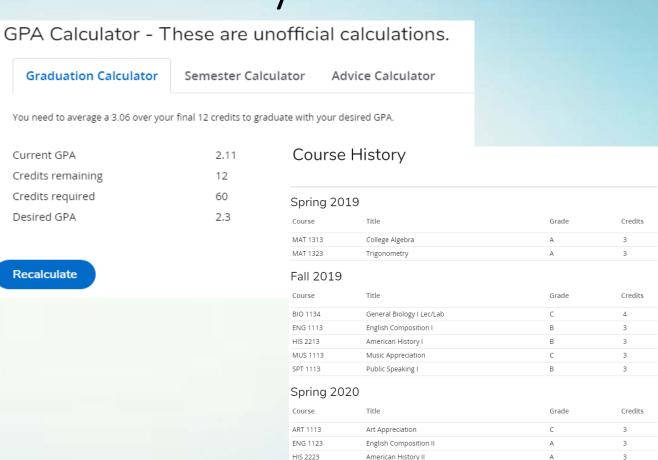

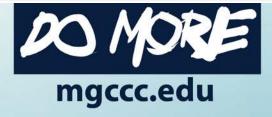

#### Notes

- Advisors enter, but students can see them
- Advisors encouraged to leave a note every time they meet with a student to document the interaction
- Students will see Notes at the bottom of the page

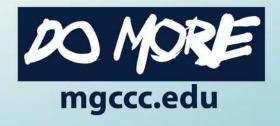

#### Links available to assist students

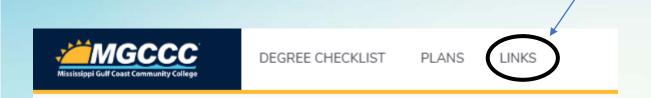

- FAQs
- College Catalog
- MATT Tool
- Class Schedules
- Schedule Planner
- Canvas
- Graduation Application

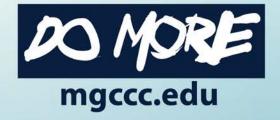

## Other viewing option: PLANS

- Plans view allows you to literally make an academic plan for future semesters
- Potentially makes future advisement much more streamlined
- May give advisors the opportunity to spend more time on career goals and less on picking classes
- Coming soon ...
  - Link to Schedule Planner, then to Registration

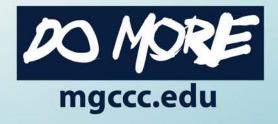

#### **PLANS**

- Templates are available to help get started
- Plan for upcoming semesters
- Students can create their own plans

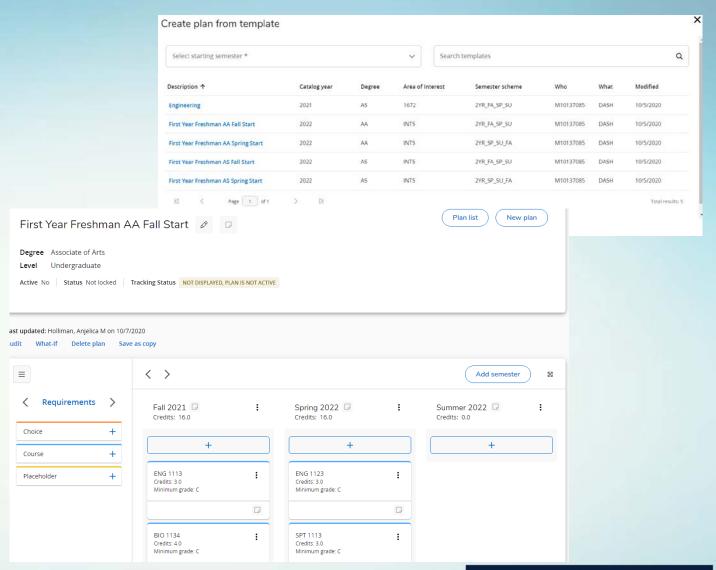

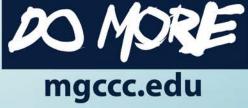

## The End

For more information, go to <a href="https://mgccc.edu/degree-works/">https://mgccc.edu/degree-works/</a>

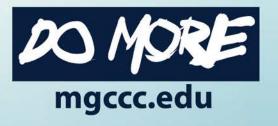